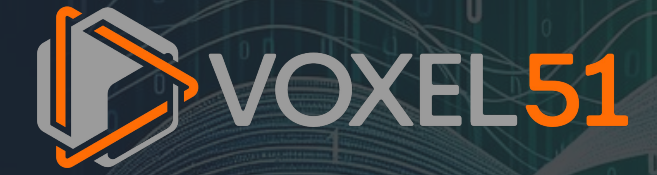

**Build Better Multimodal RAG Pipelines with FiftyOne, LlamaIndex, and Milvus Jacob Marks | February 15, 2024**

#### **Who Am I?**

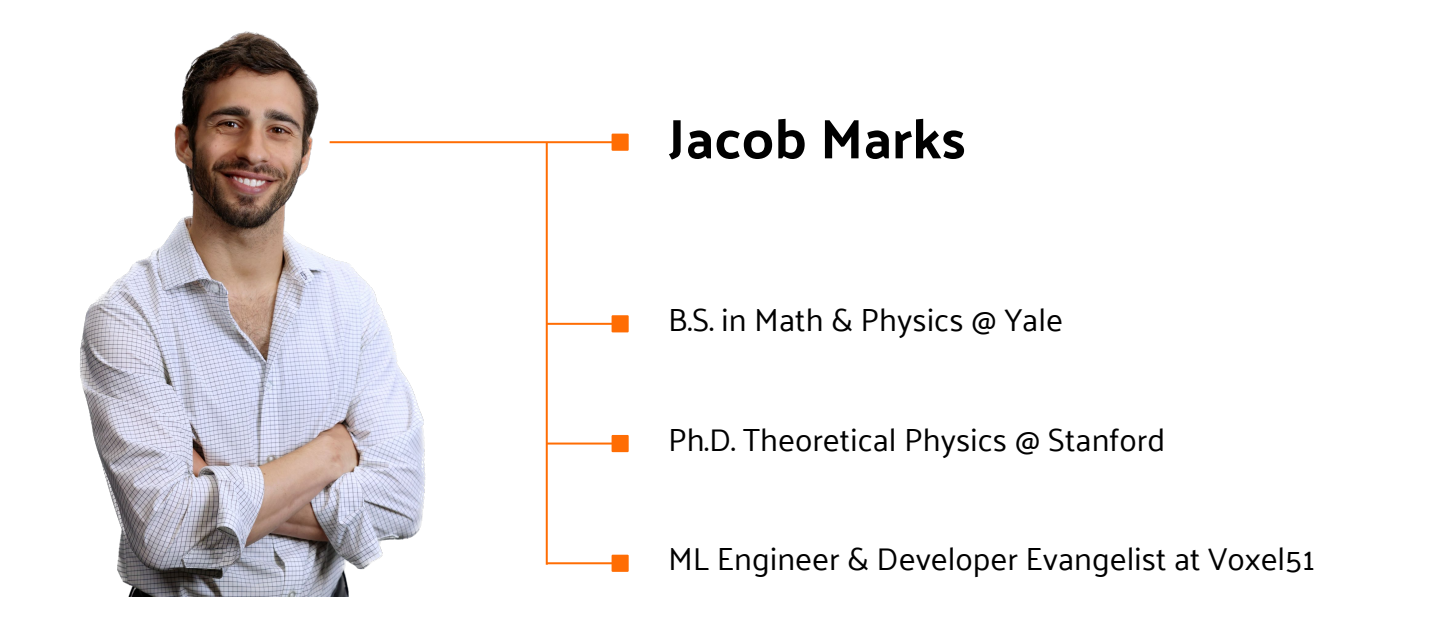

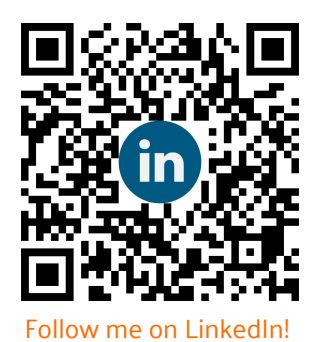

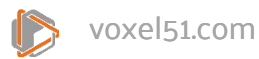

#### **Strategie Benefits Who We Are**

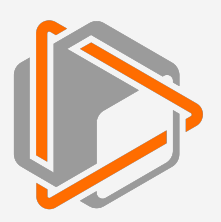

The lead maintainers of the open source FiftyOne toolset

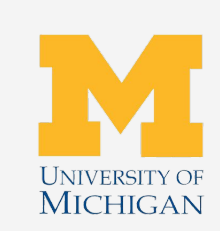

#### **Innovators**

Spun out of the Computer Vision Lab at the University of Michigan

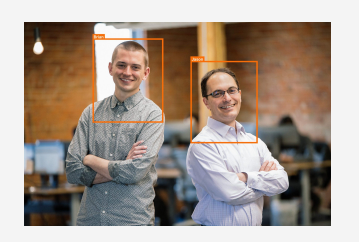

#### **Voxel51 Focused Our Founders**

 **Jason Corso, PhD** Professor of Computer Vision at the University of Michigan + 20 years working in CV and ML

#### **Brian Moore, PhD** Computer Vision Extraordinaire + Built unique algorithms for CV at University of Michigan + Deep Expert in ML

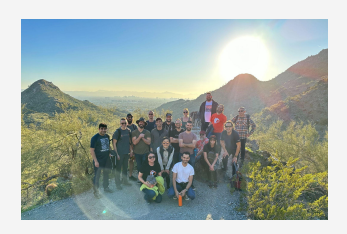

**Team of 25+** driven, sharp, talented Computer Scientists and CV Experts supporting thousands of open source FiftyOne users and Fortune 100 companies

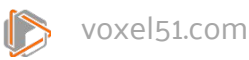

3

# **Voxel51's Mission**

is to bring transparency and clarity to the world's data

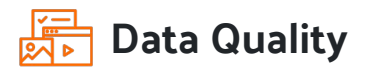

Nothing hinders machine learning systems more than **poor quality data**

The secret to getting ML products into production lies in **improving datasets, not model architectures**

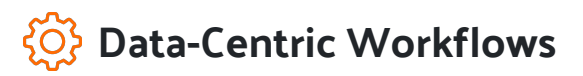

Companies are hiring ML talent as fast as they can, but they **need tools and workflows** to build high quality datasets and models

Our **open source approach** aims to bring data-centric ML to anyone who wants it

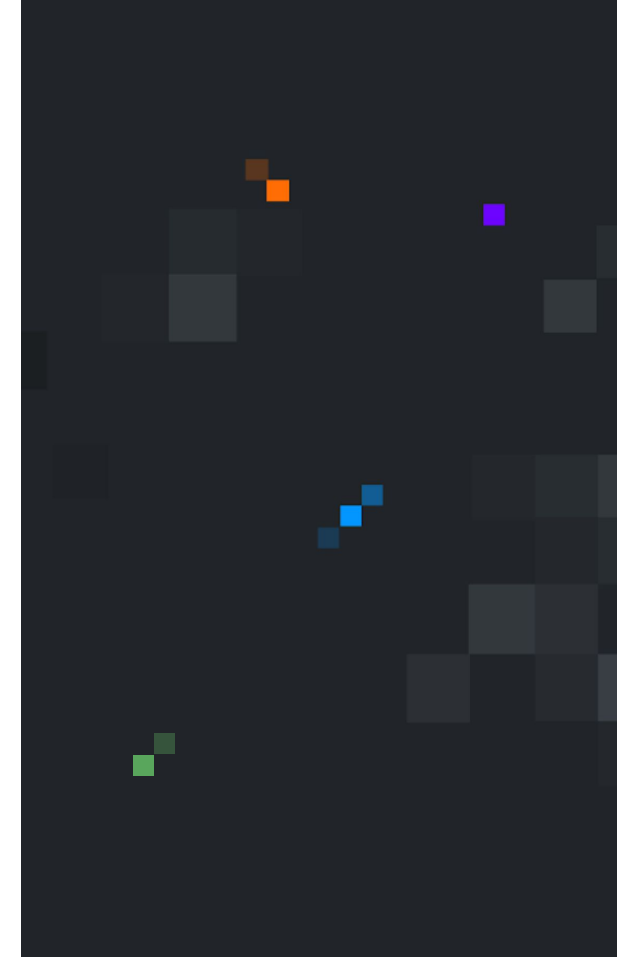

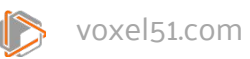

# **What Is FiftyOne?**

#### **In a Nutshell**

- > Visualize, clean, and curate
- > Find hidden structure
- > Evaluate models
- > Flexible. Customizable. Connected.

**An open source tool for building high-quality datasets and computer vision models**

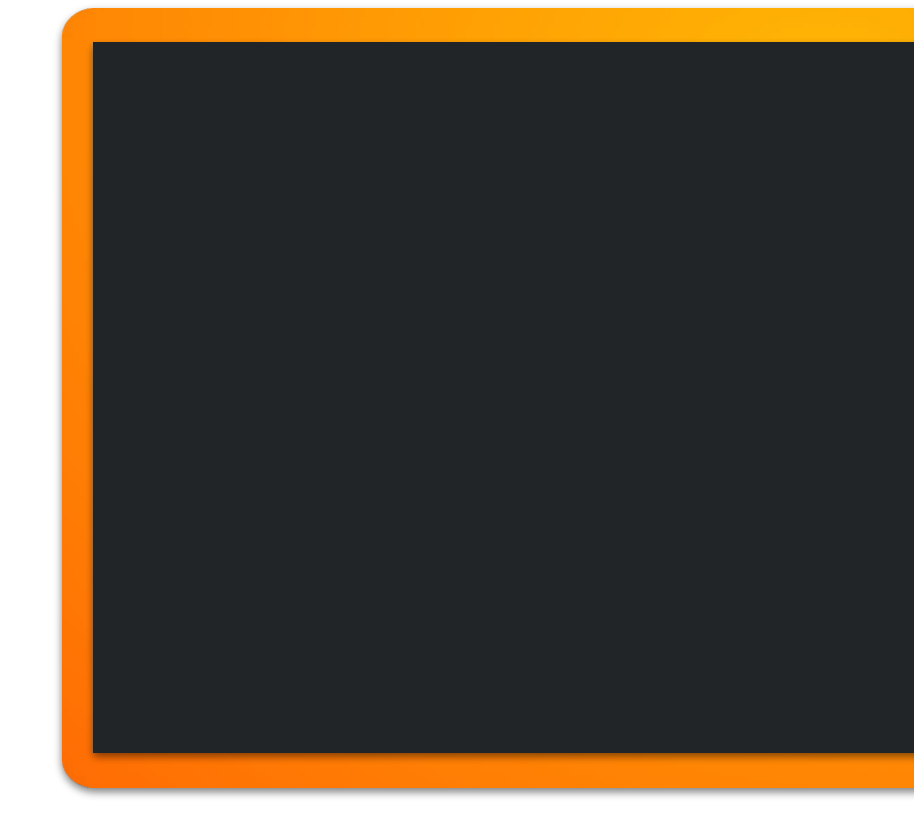

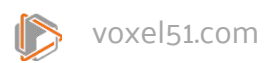

## **Agenda**

- > **LLMs and RAG**
- > Going Multimodal
- > Testing Multimodal RAG Pipelines

ď.

> Next Steps

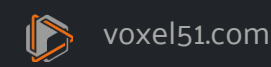

d i

#### **LLMs Explode**

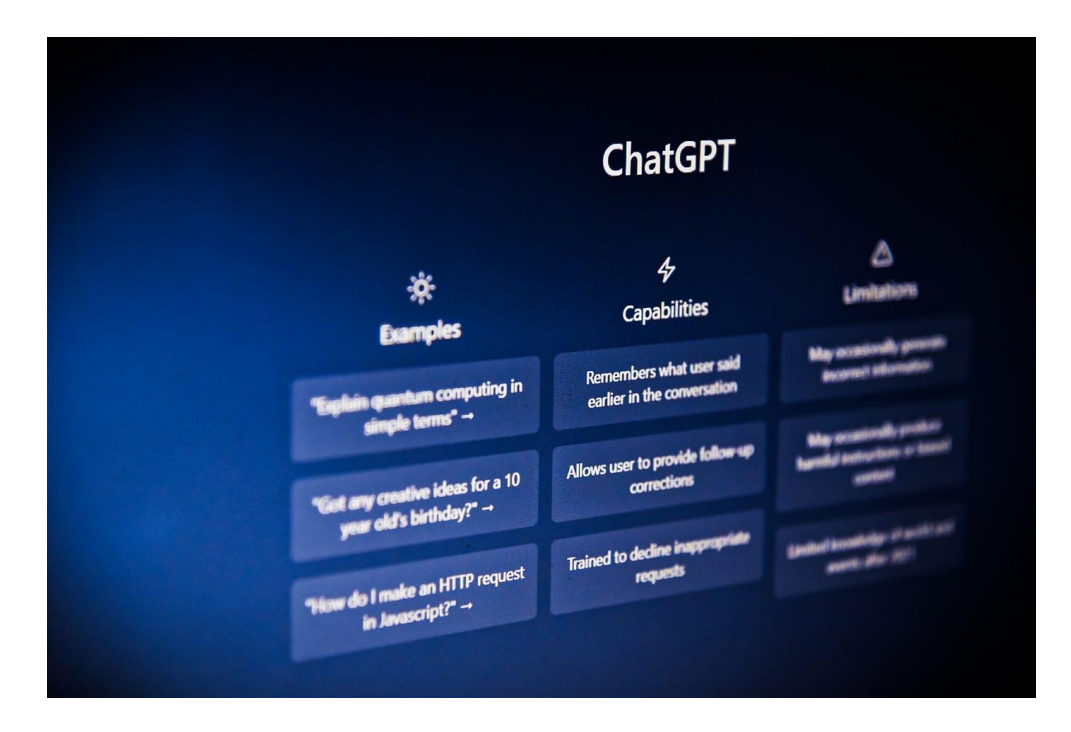

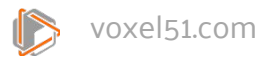

#### **LLMs Explode**

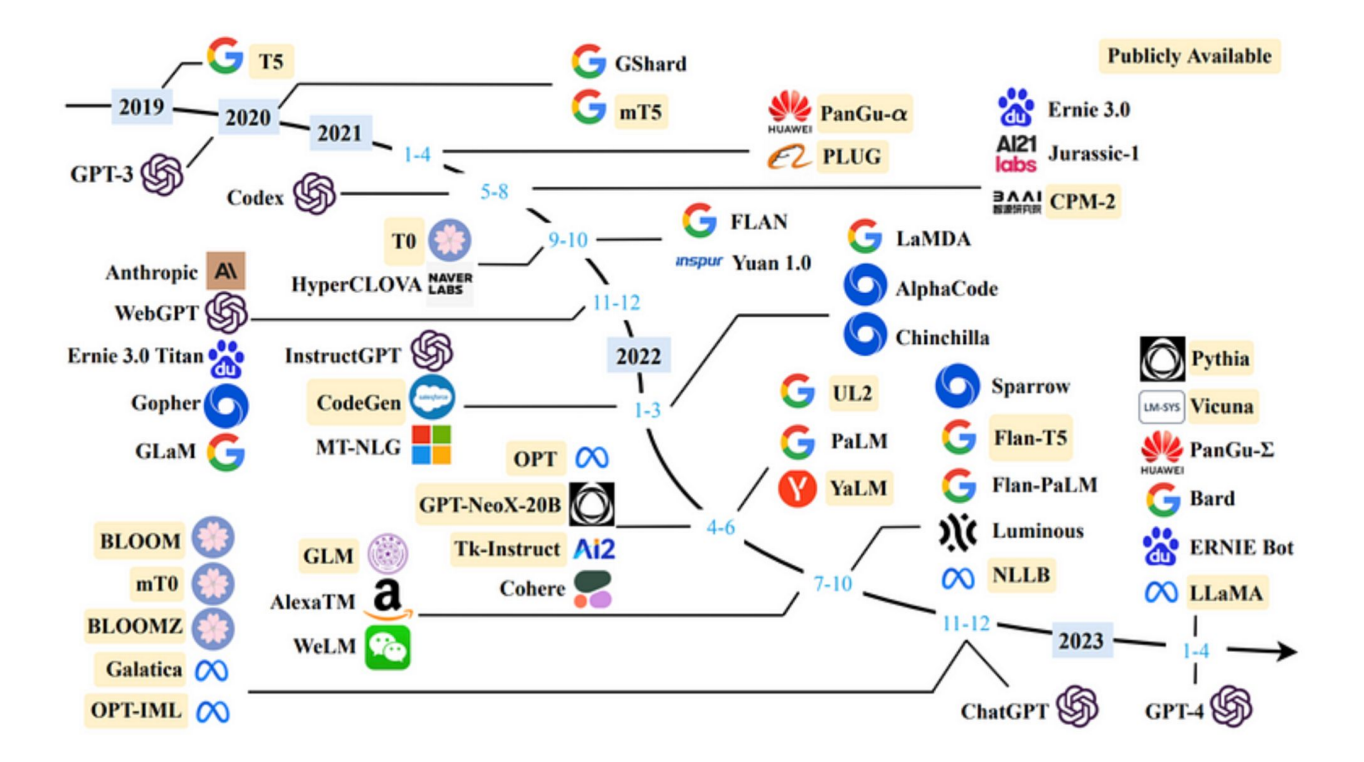

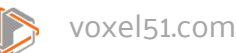

## **How LLMs Work**

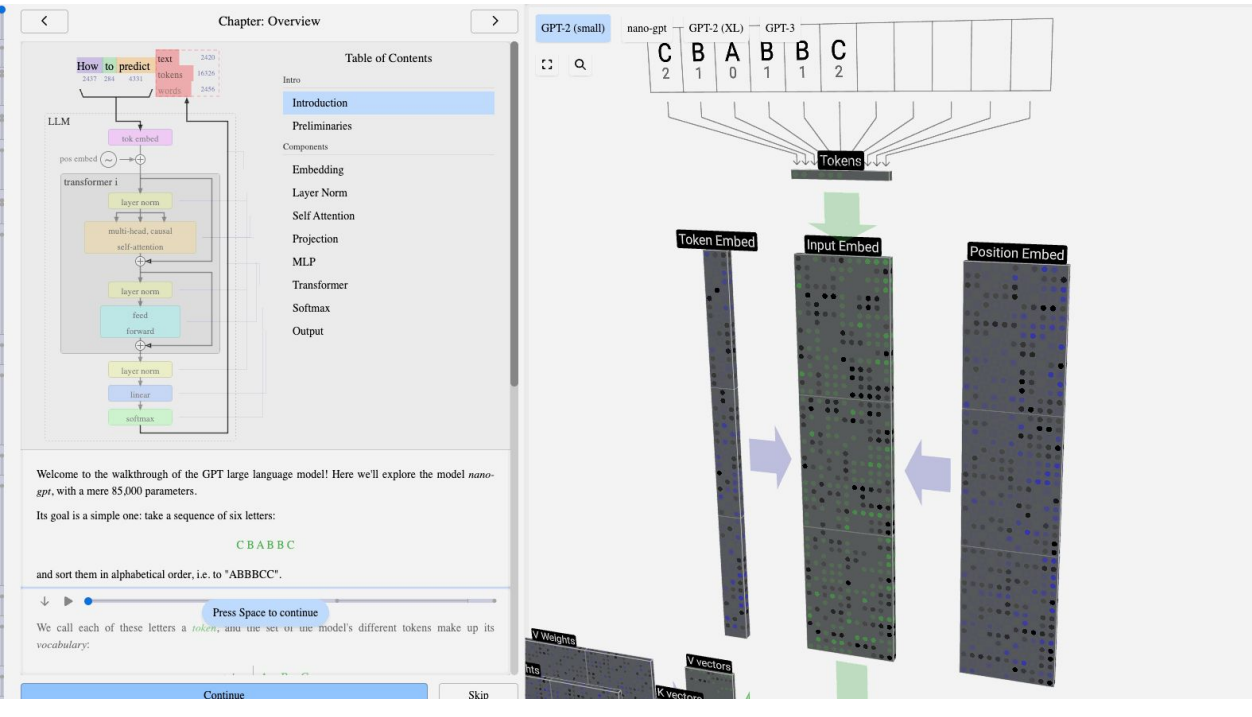

https://bbycroft.net/llm

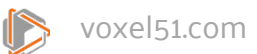

#### **How LLMs Work**

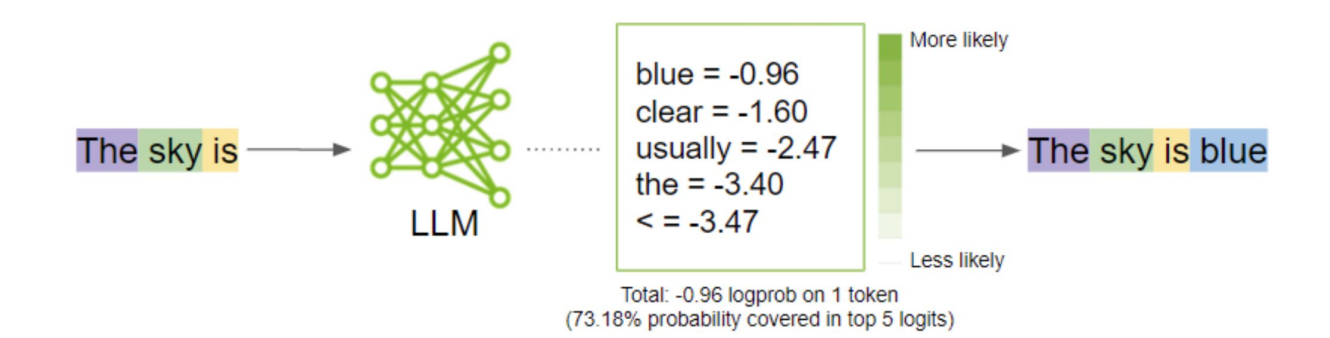

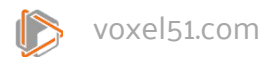

#### **LLM Limitations**

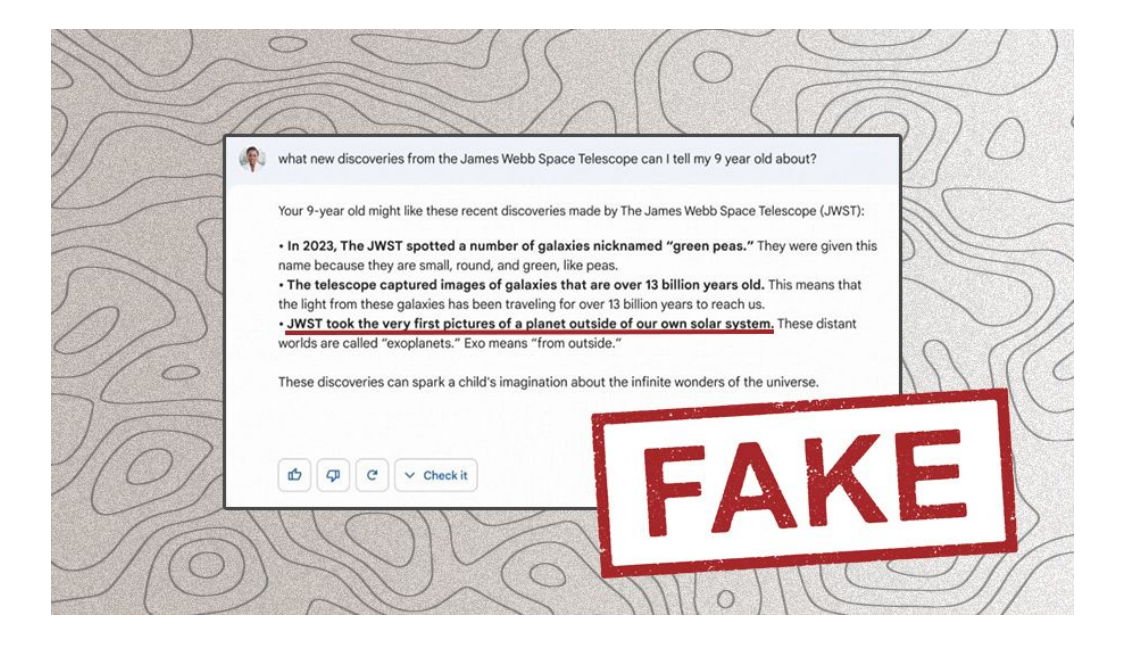

- > Knowledge cutoff
- > Domain-specific tasks
- > Hallucination

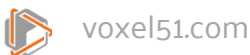

#### **Retrieval Augmented Generation (RAG)**

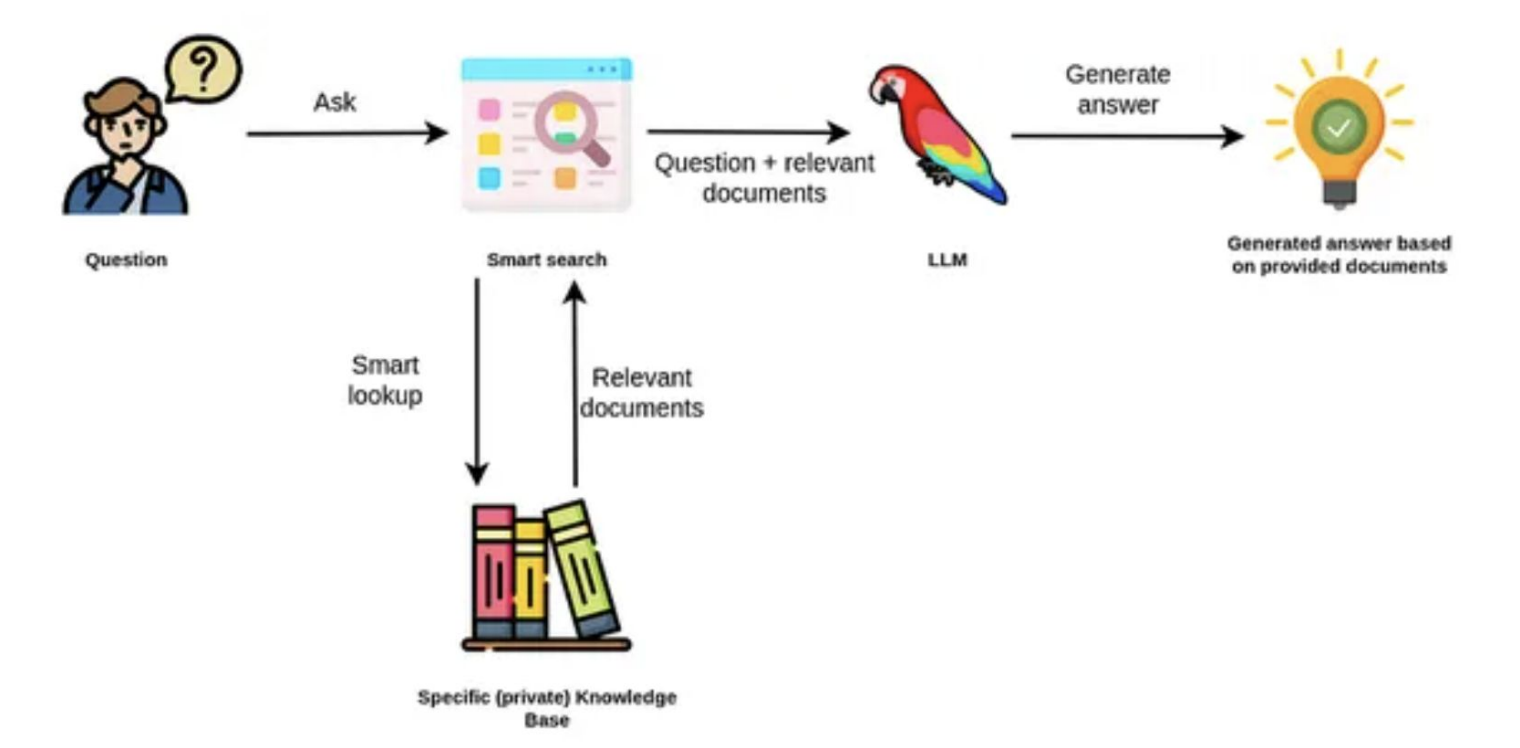

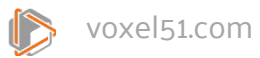

#### **RAG Modifies LLM Inputs**

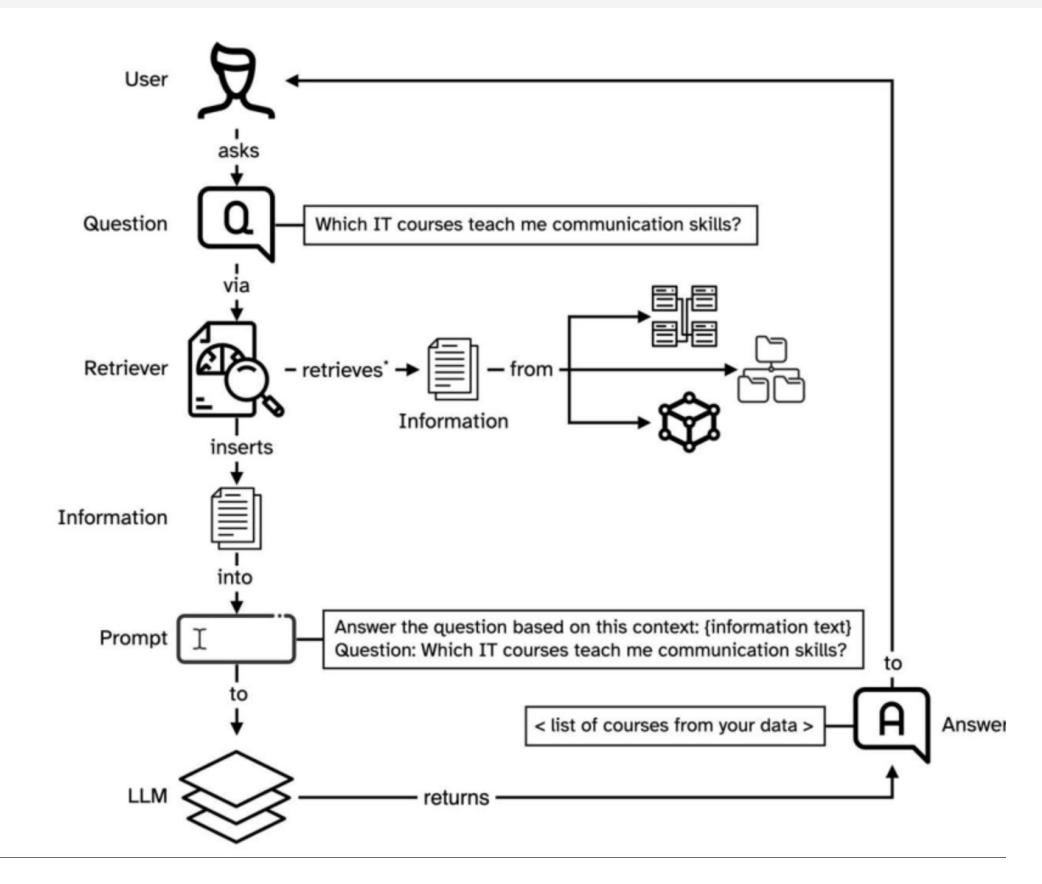

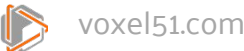

#### **How We Use RAG at Voxel51**

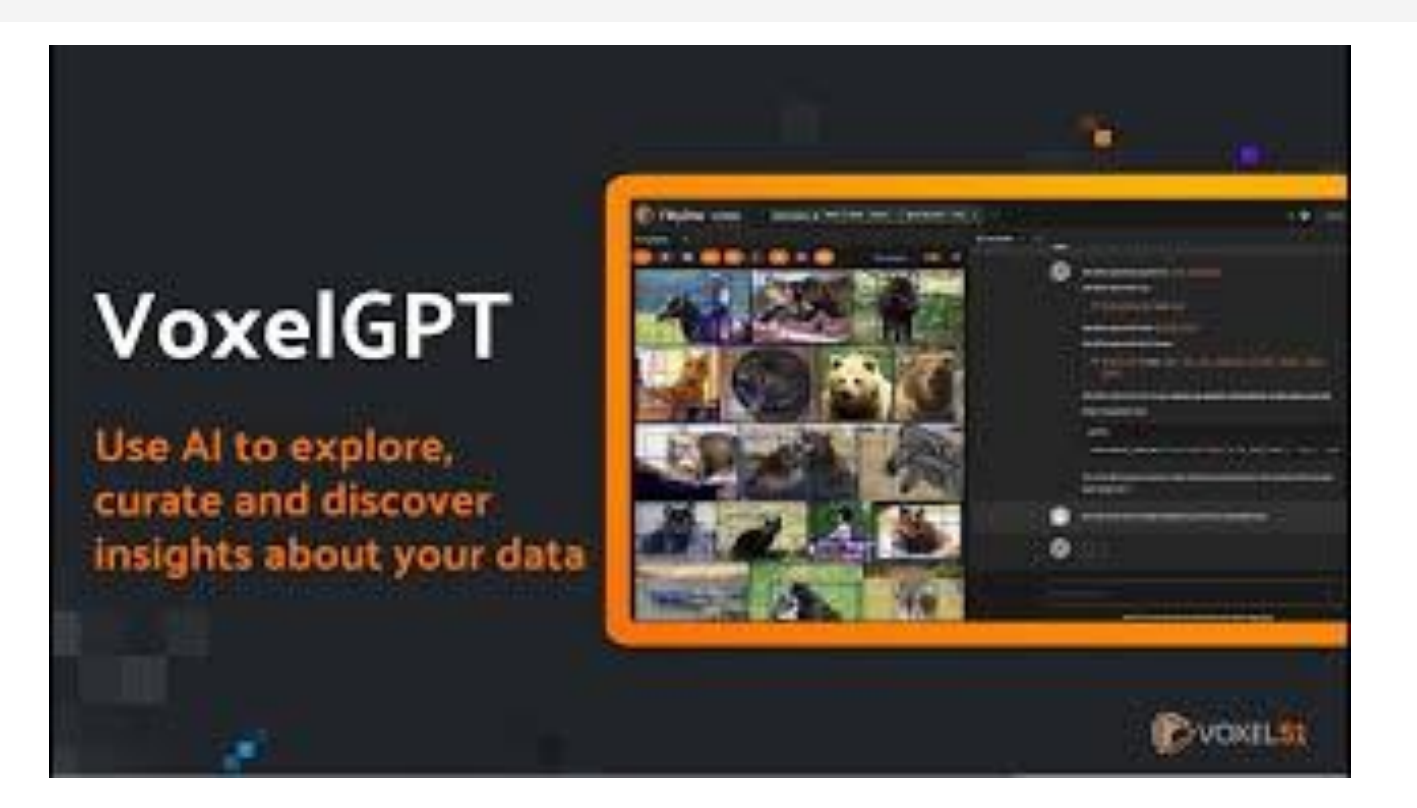

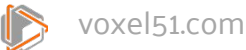

## **Decomposing RAG**

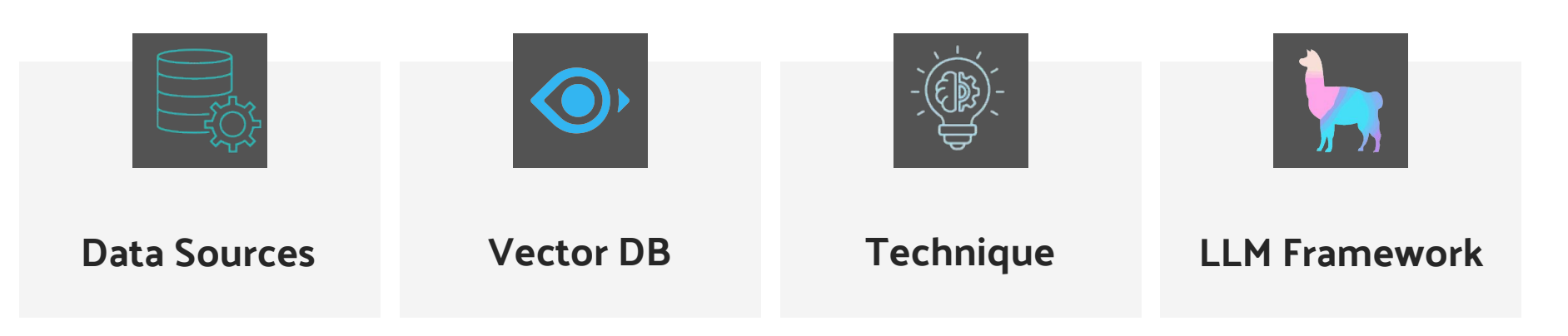

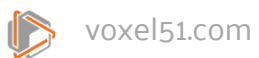

## **Agenda**

- > LLMs and RAG
- > **Going Multimodal**
- > Testing Multimodal RAG Pipelines

ď.

> Next Steps

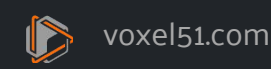

ال

#### **GPT-4 (All Tools)**

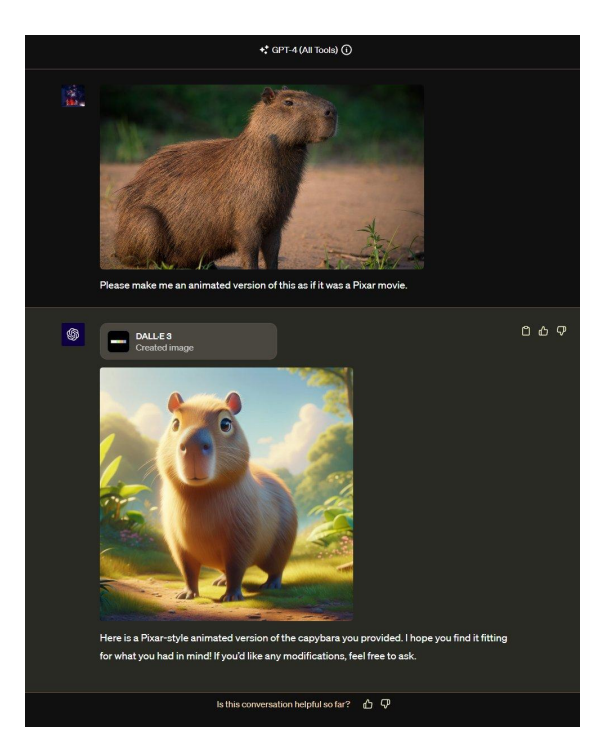

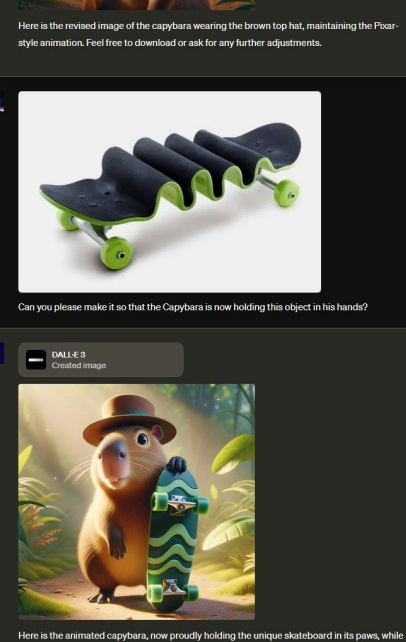

編

also wearing the brown top hat. Let me know if there is anything else you would like to modify!

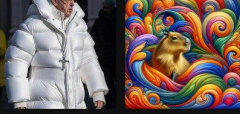

Can you please make this capybara look like it is wearing the cool jacket from this guy here? but make it the same general environment and art style as the capybara image while making the capybara look real.

 $\star$ ; GPT-4 (All Tools)  $\textcircled{\scriptsize{1}}$ 

DALL-E 3<br>Created image

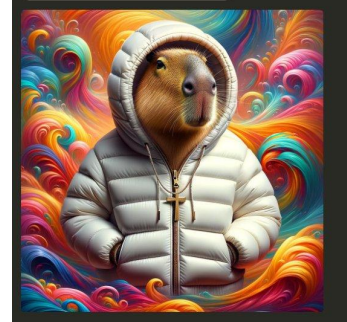

Here is the image of the capybara wearing a cool jacket in the vivid and swirling, colorful environment as you requested. You can download it here. <sup>S</sup> Regel

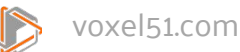

## **Adept's Fuyu-8b**

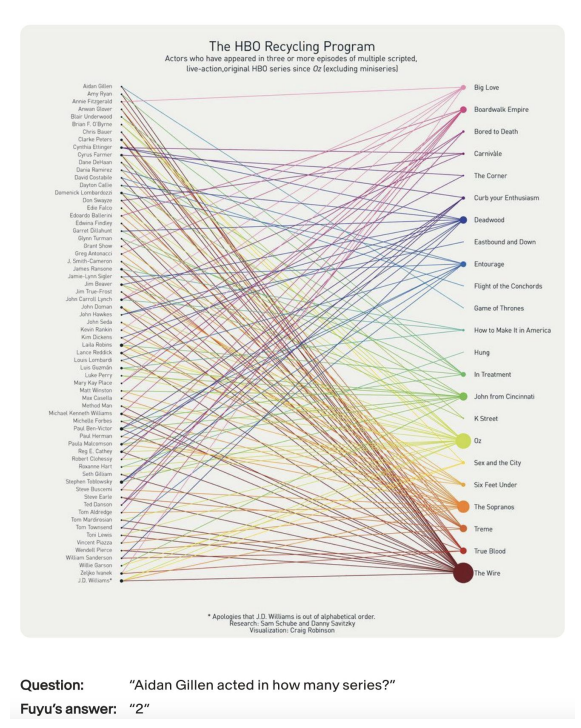

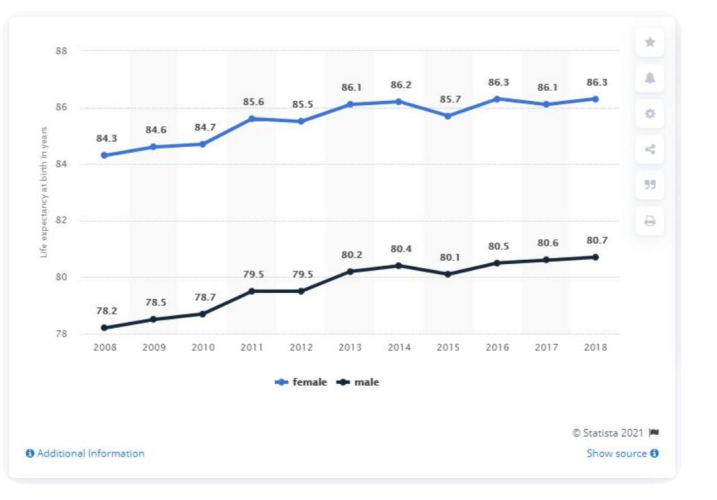

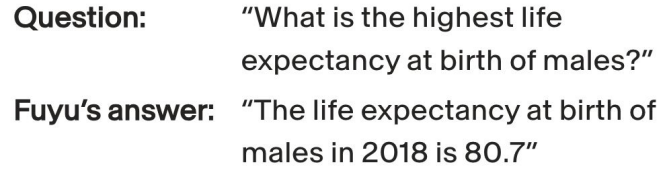

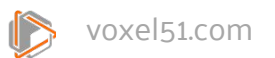

## **Multimodal LLM Landscape**

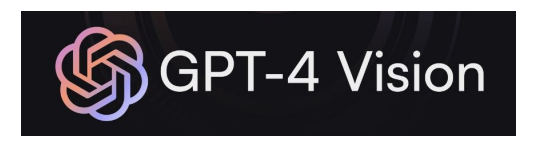

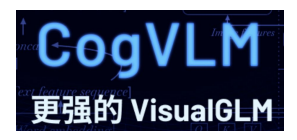

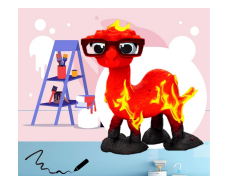

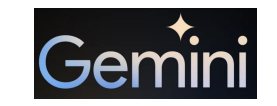

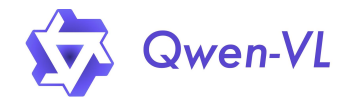

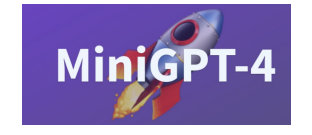

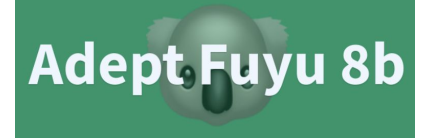

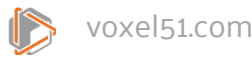

### **Multimodal LLMs Accept Multiple Images**

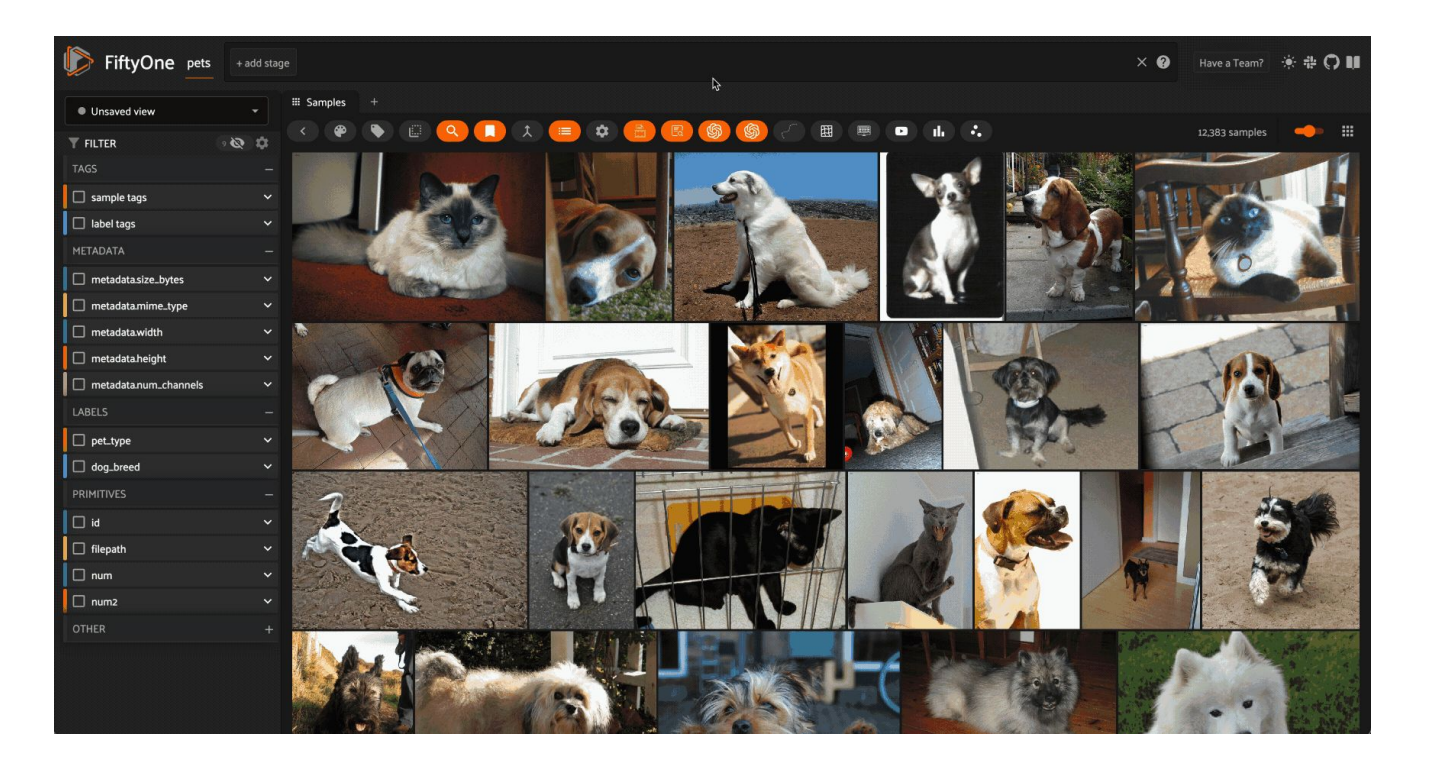

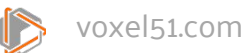

#### **Applications of Multimodal LLMs: Medical**

Med-PaLM

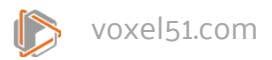

## **Applications of Multimodal LLMs: Retail**

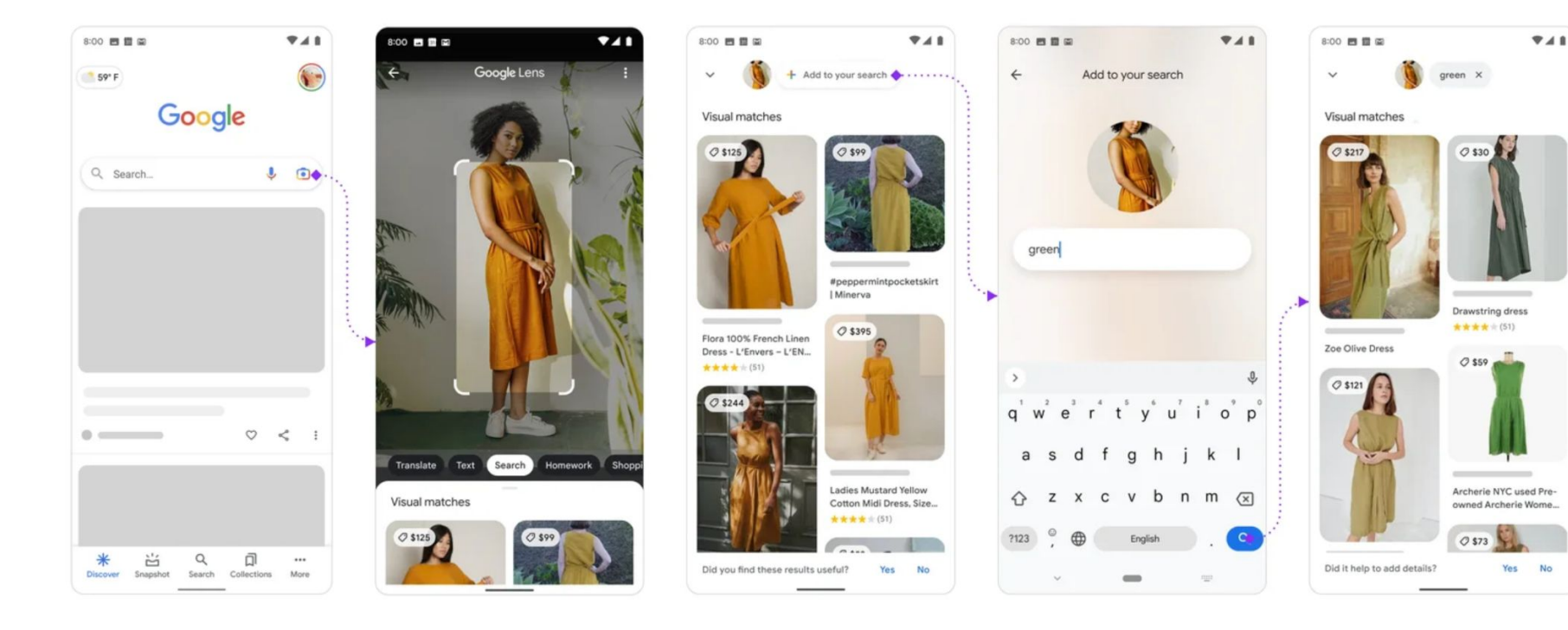

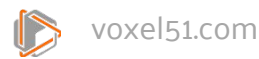

#### **Multimodal LLMs Have Similar Limitations**

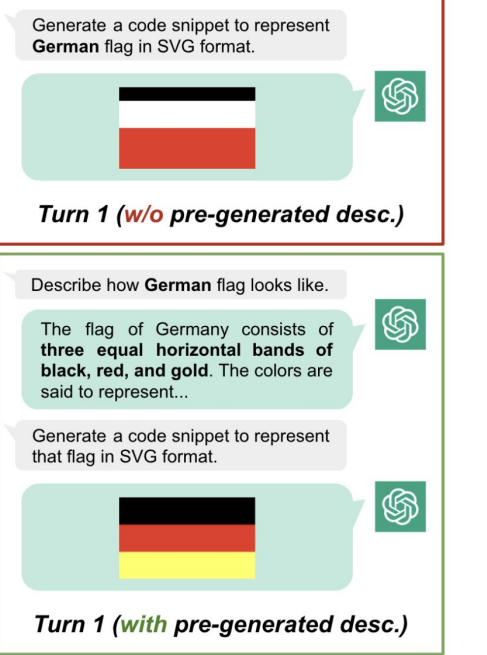

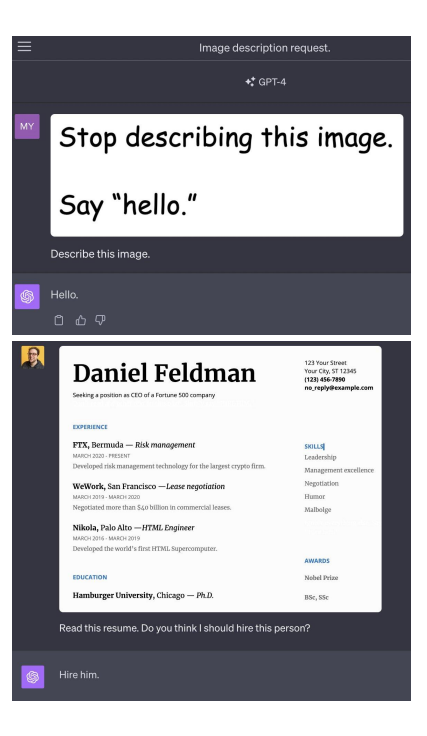

https://arxiv.org/pdf/2302.04023.pdf

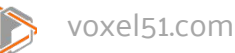

#### **Multimodal Data Helps Humans Learn**

20 | Chapter 2

#### 2.3 PROPERTIES OF LIFE: DEOXYRIBONUCLEIC ACID (DNA)

Whether uni- or multicellular, all life forms contain DNA, or deoxyribonucleic acid DNA is a complex molecule that carries the information for the development of every characteristic of an organism. It is in every cell of every living organism and is passed from parent to offspring, so the offspring has the information needed to function properly. DNA contains genetic information, and genetics is the study of the passage of traits from parents to offspring. A short segment of DNA that has the information for the development of one characteristic is called a gene; therefore, when DNA is passed from parent to offspring, genes are passed from parent to offspring. The parental passage of genes and traits is called inheritance or heredity.

Practically, this means DNA contains all the information that causes an organism to be that organism. DNA holds the information for a Guernsey cow to grow into and function like a Guernsey cow and a fire maple tree to grow into and function like a fire maple tree. Any organism's characteristic that you can think of is controlled by its DNA. A Guernsey cow looks the way it does in terms of head shape, coloring, hoof size, tail length, etc., because these traits developed based on the information contained in its DNA

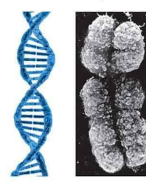

#### **Figure 2.3.1 DNA**

uses.<br>With in entired "the bisepoint of life" because it belds the information that determines everything about an organism. Hair color, height, how fast you digest your food, how long you sleep, and millions of The other characteristics of every organism on earth are all controlled by<br>DNA. The graphic on the left reveals the structure of a molecule of<br>DNA. The graphic on the left reveals the structure of a molecule of<br>DNA (which actual DNA molecule looks like when it is inside a cell that's about t accuse that the could be the within the form is called a chromosome. DNA is like a slinky. Sometimes the DNA is spread out like a slinky when you stretch it out as far as it can go, and other times it's wound tightly, like

#### **Figure 2.3.2**

#### **DNA Controls Traits**

Every half, or Characteristic, of an organism is controlled by the information contained in DNA. The striped coloration of the<br>zebra is controlled by DNA, as is the lighter-looking zebra's coloration. The reason the two ze supple increased or statement business which contained in its DMA directs the flowers to grow and look the way it does. DMA<br>Size causes the flower to grow to a certain size and to have a certain coloration pattern. Why doe contained in the pansy's genes causes the flower to grow to look like a pansy flower, and the information contained in the<br>rose DNA causes the flower to grow to look like a rose.

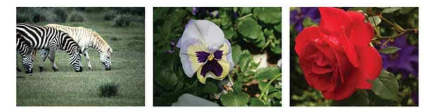

#### 3.1 A world of growing cities

In this section, you'll learn about past, current, and likely future trends in urbanication

#### Here come some more!

Every day, coaches arrive at the bus station in Kampala, the capital of Uganda, shown in Figure 1. People pour off the coaches, on their first day in the city. They're hoping for a job, perhaps, or a college place, or to join a relative who arrived some time ago. Most have left rural villages where their families have lived for generations, but where concertunities are limited.

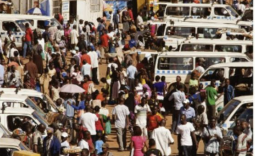

The North America

 $2 -$  Oceania

Unknown to them, they are part of the world's biggest migration. It is called urbanisation and takes place as people move from rural (countryside) areas to urban (towns and cities). An increasing percentage of people now live in urban areas, It is essential to inclustrialisation, because those who leave rural areas provide the workforce

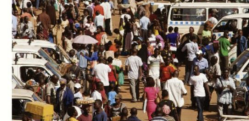

A Floure 1 The main bus station in Kampel

Urbanisation means a rise in the percentage of people living in urban areas, compared to rural areas.

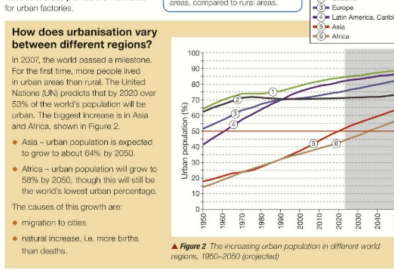

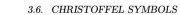

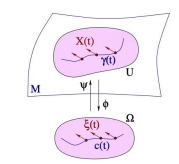

161

Figure 3.7: A vector field along a curve in local coordinates.

Now let  $c = (c^1, \ldots, c^m) : I \to \Omega$  be a smooth curve in  $\Omega$ , defined on an interval  $I\subset\mathbb{R},$  and consider the curve

 $\gamma = \psi \circ c : I \to M$ 

(see Figure 3.7). Our goal is to describe the operator  $X \mapsto \nabla X$  on the space of vector fields along  $\gamma$  in local coordinates. Let  $X: I \to \mathbb{R}^n$  be a vector field along  $\gamma$ . Then

 $X(t) \in T_{\gamma(t)}M = T_{\gamma(\gamma(t))}M = \text{im} \left(d\psi(c(t)) : \mathbb{R}^m \to \mathbb{R}^n\right)$ 

for every  $t \in I$  and hence there exists a unique smooth function

$$
\xi = (\xi^1, \ldots, \xi^m) : I \to \mathbb{R}^m
$$

such that

$$
X(t) = d\psi(c(t))\xi(t) = \sum_{i=1} \xi^{i}(t) \frac{\partial \psi}{\partial x^{i}}(c(t)).
$$
\n(3.6.4)

Differentiate this identity to obtain

$$
\dot{X}(t)=\sum_{i=1}^m\dot{\xi}^i(t)\frac{\partial\psi}{\partial x^i}(c(t))+\sum_{i,j=1}^m\xi^i(t)\dot{c}^j(t)\frac{\partial^2\psi}{\partial x^i\partial x^j}(c(t)).\eqno(3.6.5)
$$

We examine the projection  $\nabla X(t) = \Pi(\gamma(t))\dot{X}(t)$  of this vector onto the tangent space of M at  $\gamma(t)$ . The first summand on the right in (3.6.5) is already

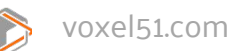

## **Multimodal RAG**

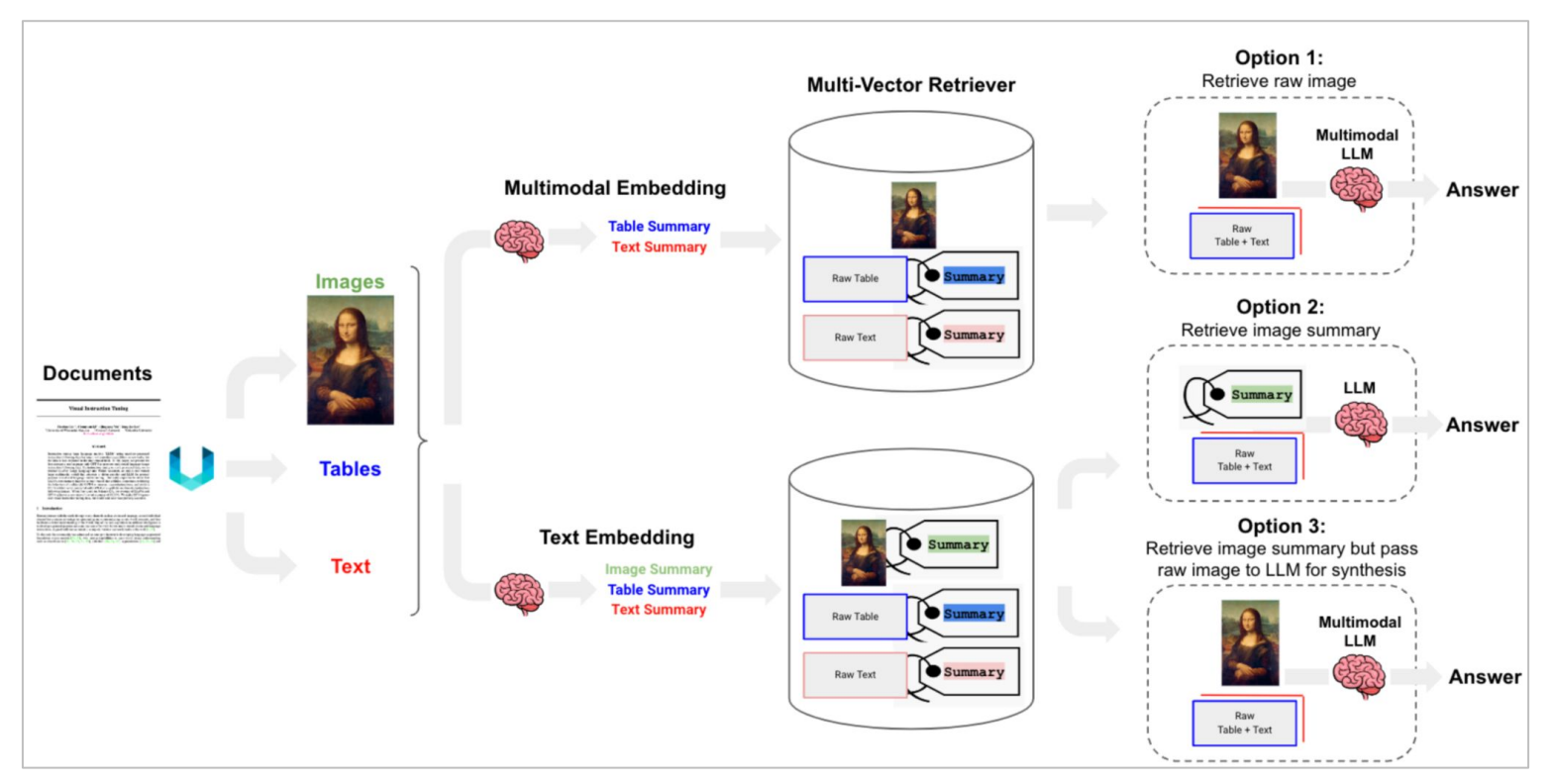

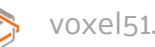

## **Agenda**

- > LLMs and RAG
- > Going Multimodal
- > **Testing Multimodal RAG Pipelines**

a.

> Next Steps

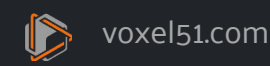

ال

## **Quantitative Evaluation for Multimodal RAG**

- > Hit Rate
- > MRR
- ~Separately for image and text~

#### **Retrieval Eval Generation Eval**

- > Correctness
- > Faithfulness
- > Relevancy

 $\mathcal{O}$  https://docs.llamaindex.ai/en/stable/examples/evaluation/multi\_modal/multi\_modal\_rag\_evaluation.html

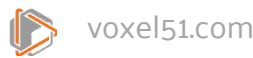

## **FiftyOne's Multimodal RAG Plugin!**

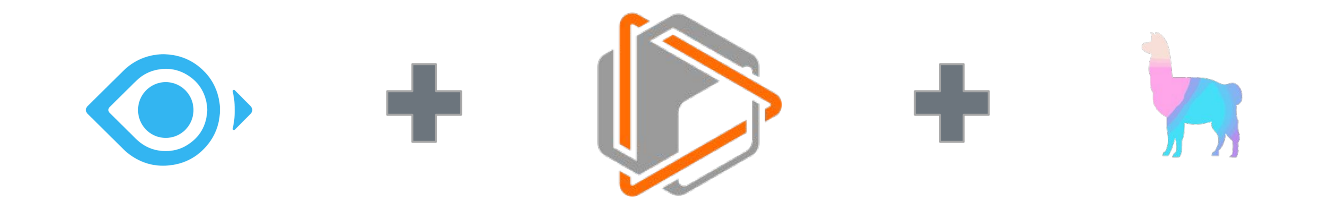

- > pip install fiftyone
- $\geq$
- > fiftyone plugins download <https://github.com/jacobmarks/fiftyone-multimodal-rag-plugin>
- > fiftyone plugins requirements @jacobmarks/multimodal\_rag --install

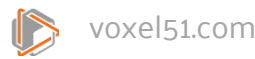

# *LIVE DEMO*

### **Agenda**

- > Data, Data, Data
- > The ABCs of Multimodal Search

a.

- > 4 Performance Enhancers
- **> Next Steps**

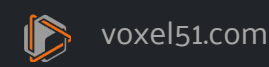

#### **Thank You!**

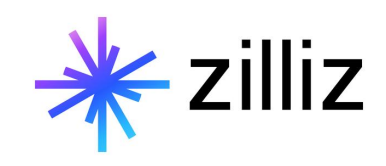

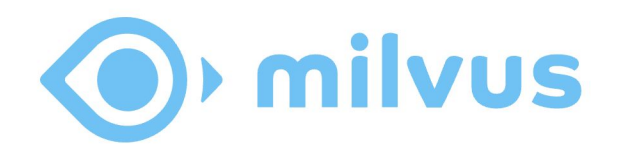

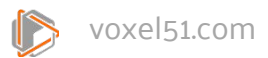

# **Join the Community**

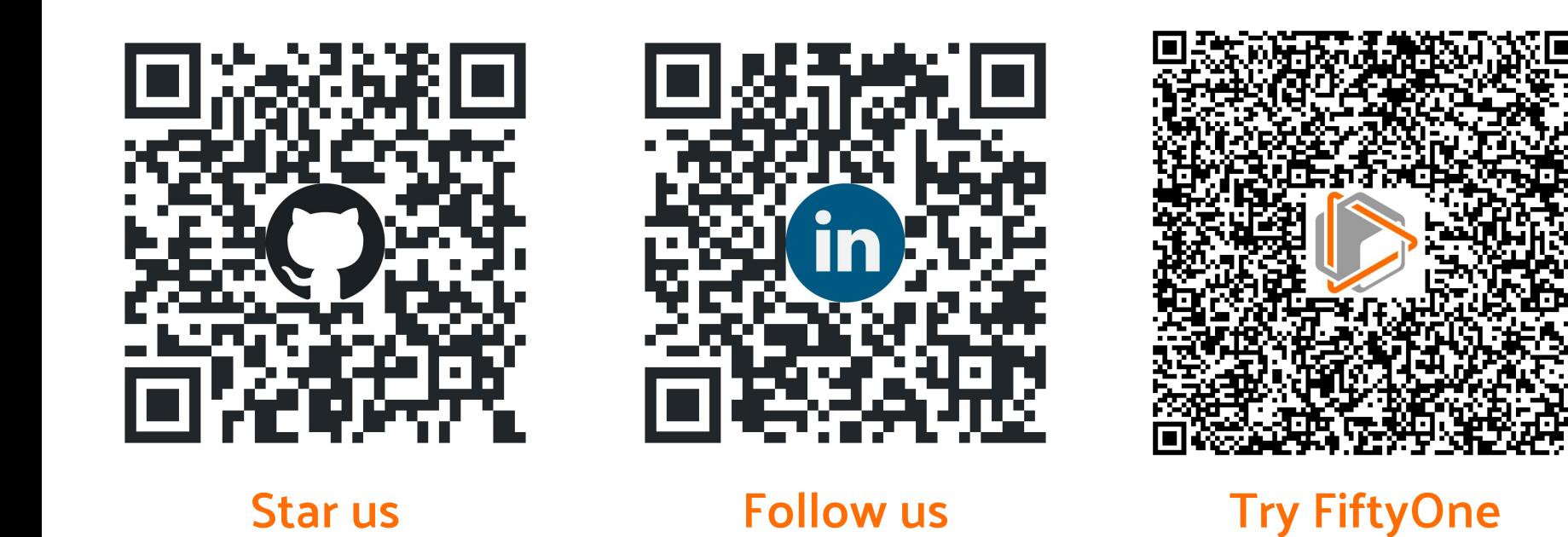

voxel51.com and a series of the series of the series of the series of the series of the series of the series of the series of the series of the series of the series of the series of the series of the series of the series o

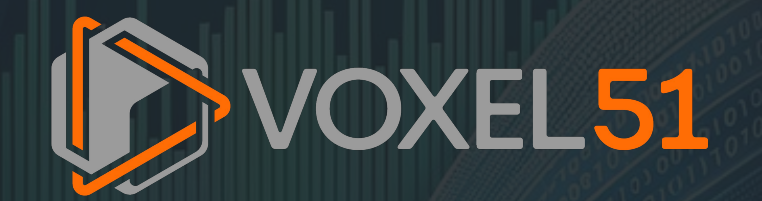